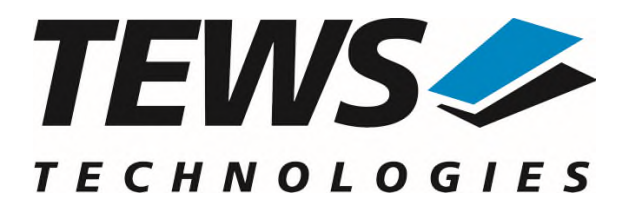

# **TPMC851-SW-82**

## **Linux Device Driver**

Multifunction I/O (16-bit DAC/ADC, TTL I/O, Counter)

Version 1.2.x

## **User Manual**

Issue 1.2.1 July 2023

**TEWS TECHNOLOGIES GmbH**  Am Bahnhof 7 25469 Halstenbek, Germany Phone: +49 (0) 4101 4058 0 Fax: +49 (0) 4101 4058 19 e-mail: [info@tews.com](mailto:info@tews.com) www.tews.com

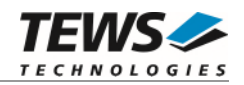

### **TPMC851-SW-82**

Linux Device Driver

Multifunction I/O (16-bit DAC/ADC, TTL I/O, Counter)

Supported Modules: TPMC851

This document contains information, which is proprietary to TEWS TECHNOLOGIES GmbH. Any reproduction without written permission is forbidden.

TEWS TECHNOLOGIES GmbH has made any effort to ensure that this manual is accurate and complete. However TEWS TECHNOLOGIES GmbH reserves the right to change the product described in this document at any time without notice.

TEWS TECHNOLOGIES GmbH is not liable for any damage arising out of the application or use of the device described herein.

2005-2023 by TEWS TECHNOLOGIES GmbH

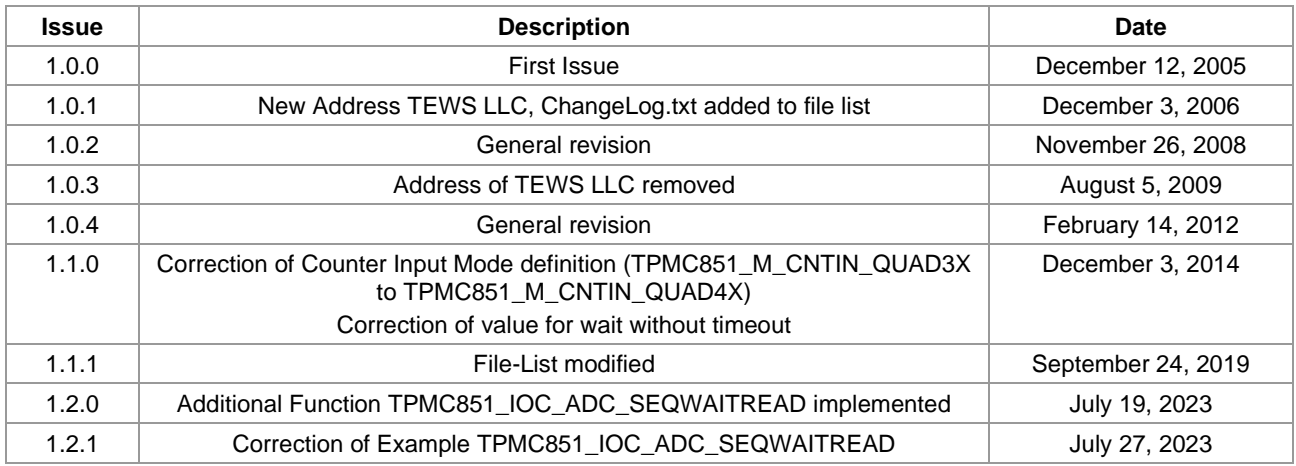

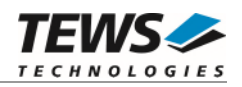

## **Table of Contents**

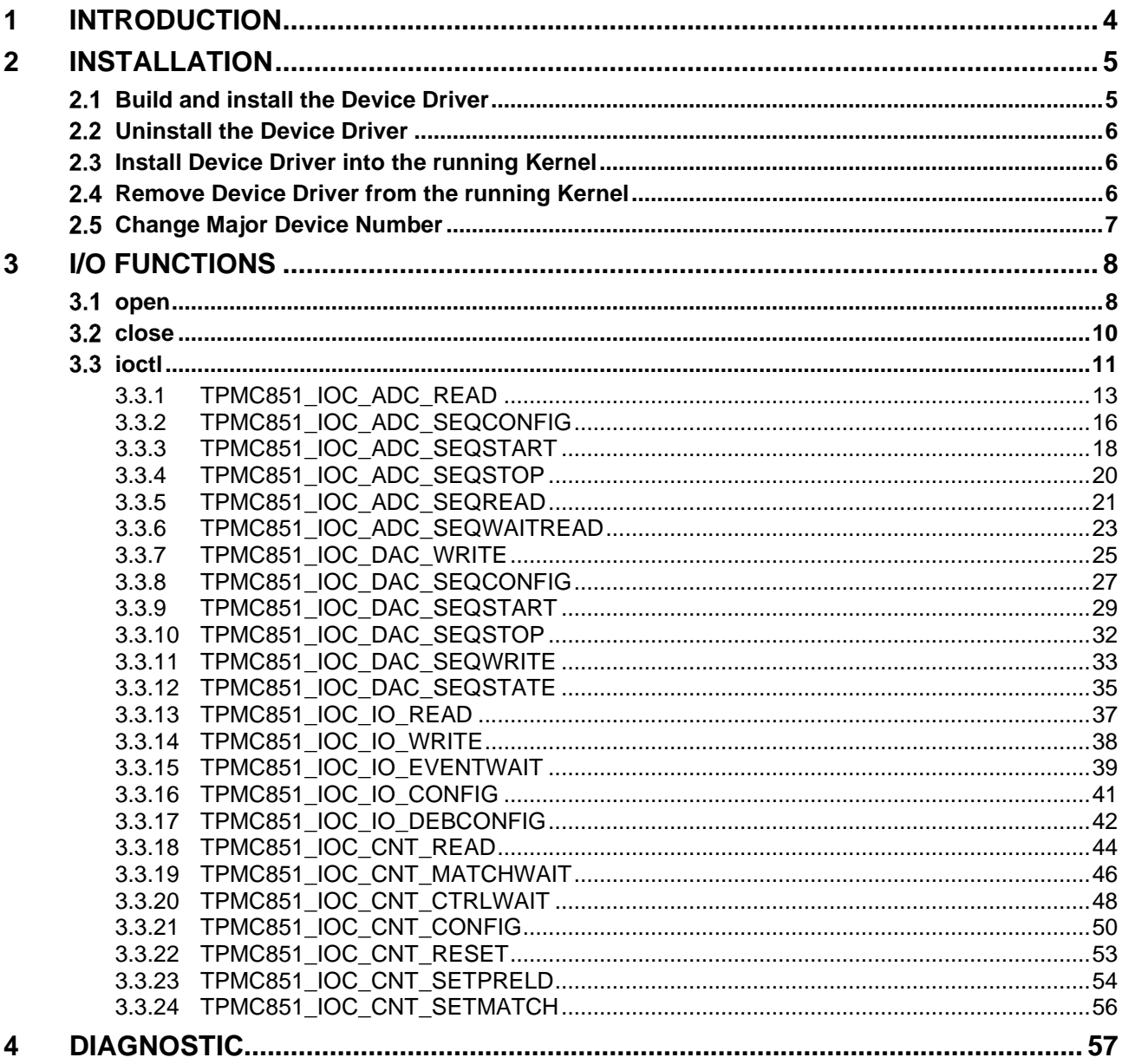

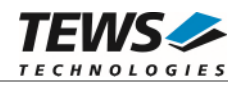

# <span id="page-3-0"></span>**1 Introduction**

The TPMC851-SW-82 Linux device driver allows the operation of the TPMC851 PMC conforming to the Linux I/O system specification. This includes a device-independent basic I/O interface with *open()*, *close()* and *ioctl()* functions.

Special I/O operation that do not fit to the standard I/O calls will be performed by calling the *ioctl()* function with a specific function code and an optional function dependent argument.

The TPMC851-SW-82 device driver supports the following features:

- $\triangleright$  Executing AD conversion and reading input value
- $\triangleright$  Setting up, Starting and Stopping ADC Input Sequencer
- Configuring ADC Sequencer Trigger I/O
- $\triangleright$  Reading ADC Sequencer input data (immediate or waiting)
- $\triangleright$  Setting output value and starting DA conversion
- $\triangleright$  Setting up, Starting and Stopping DAC Sequencer
- Configuring DAC Sequencer Trigger I/O
- > Setting DAC Sequencer Data
- $\triangleright$  Reading digital I/O data
- $\triangleright$  Setting digital output data
- $\triangleright$  Configuring I/O direction and input debouncer
- $\triangleright$  Waiting for input events
- $\triangleright$  Reading counter value
- $\triangleright$  Resetting counter value
- $\triangleright$  Configuring counter mode and controls
- $\triangleright$  Setting preload and match value
- $\triangleright$  Waiting for counter events

The TPMC851-SW-82 device driver supports the modules listed below:

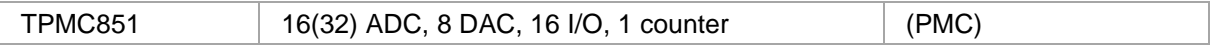

To get more information about the features and use of TPMC851 device it is recommended to read the manuals listed below.

TPMC851 User Manual

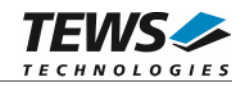

# <span id="page-4-0"></span>**2 Installation**

The directory TPMC851-SW-82 on the distribution media contains the following files:

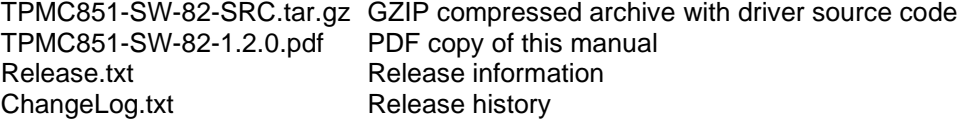

The GZIP compressed archive TPMC851-SW-82-SRC.tar.gz contains the following files and directories:

Directory path './tpmc851/':

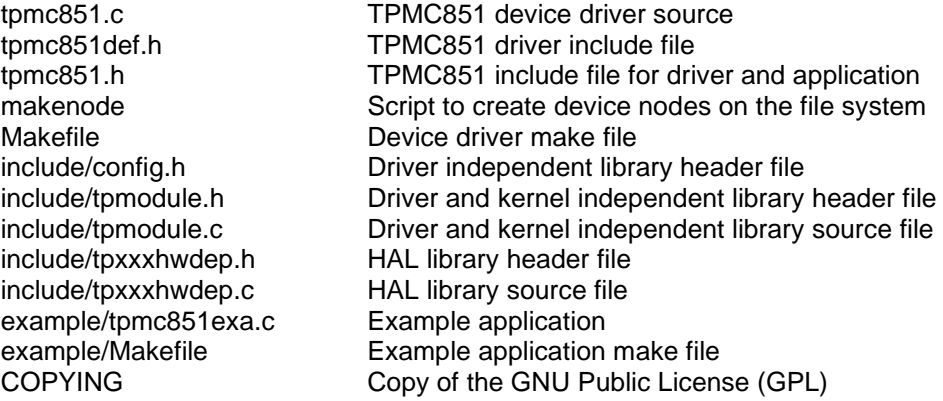

In order to perform an installation, extract all files of the archive TPMC851-SW-82-SRC.tar.gz to the desired target directory. The command 'tar -xzvf TPMC851-SW-82-SRC.tar.gz' will extract the files into the local directory.

- Login as *root* and change to the target directory
- <span id="page-4-1"></span>Copy tpmc851.h to */usr/include*

## **Build and install the Device Driver**

- Login as *root*
- Change to the target directory
- To create and install the driver in the module directory */lib/modules/<version>/misc* enter:

#### **# make install**

 Only after the first build we have to execute *depmod* to create a new dependency description for loadable kernel modules. This dependency file is later used by *modprobe* to automatically load dependent kernel modules.

#### **# depmod –aq**

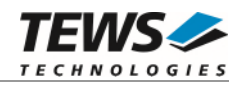

## <span id="page-5-0"></span>**2.2 Uninstall the Device Driver**

- Login as *root*
- Change to the target directory
- To remove the driver from the module directory */lib/modules/<version>/misc* enter:

#### **# make uninstall**

Update kernel module dependency description file

#### <span id="page-5-1"></span>**# depmod –aq**

## **2.3 Install Device Driver into the running Kernel**

 To load the device driver into the running kernel, login as root and execute the following commands:

#### **# modprobe tpmc851drv**

 After the first build or if you are using dynamic major device allocation it is necessary to create new device nodes on the file system. Please execute the script file *makenode* to do this. If your kernel has enabled a dynamic device file system (devfs or sysfs with udev) then you have to skip running the *makenode* script. Instead of creating device nodes from the script the driver itself takes creating and destroying of device nodes in its responsibility.

#### **# sh makenode**

On success the device driver will create a minor device for each compatible channel found. The first PMC module can be accessed with device node /dev/tpmc851\_0, the second module with device node /dev/tpmc851\_1 and so on.

<span id="page-5-2"></span>The assignment of device nodes to physical PMC modules depends on the search order of the PCI bus driver.

## **2.4 Remove Device Driver from the running Kernel**

 To remove the device driver from the running kernel login as root and execute the following command:

#### **# modprobe –r tpmc851drv**

If your kernel has enabled devfs or sysfs (udev), all /dev/tpmc851 \* nodes will be automatically removed from your file system after this.

**Be sure that the driver isn't opened by any application program. If opened you will get the response "***tpmc851drv: Device or resource busy***" and the driver will still remain in the system until you close all opened files and execute** *modprobe –r* **again.** 

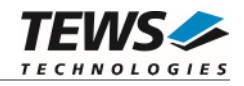

## <span id="page-6-0"></span> **Change Major Device Number**

The TDRV011 driver uses dynamic allocation of major device numbers by default. If this isn't suitable for the application it is possible to define a major number for the driver. If the kernel has enabled devfs the driver will not use the symbol TPMC851\_MAJOR.

To change the major number edit the file *tpmc851def.h*, change the following symbol to appropriate value and enter **make install** to create a new driver.

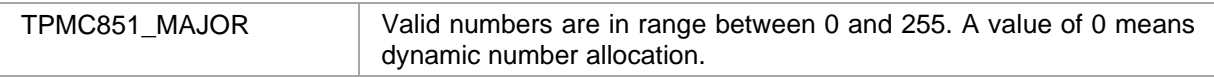

Example:

#define TPMC851\_MAJOR 122

**Be sure that the desired major number isn't used by other drivers. Please check /proc/devices to see which numbers are free.** 

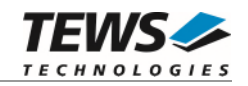

# <span id="page-7-0"></span>**3 I/O Functions**

<span id="page-7-1"></span>This chapter describes the interface to the device driver I/O system.

## **open**

## **NAME**

open() - open a file descriptor

## **SYNOPSIS**

#include <fcntl.h>

int open (const char \*filename, int flags)

## **DESCRIPTION**

The open function creates and returns a new file descriptor for the file named by *filename*. The *flags* argument controls how the file is to be opened. This is a bit mask; you create the value by the bitwise OR of the appropriate parameters (using the | operator in C).

See also the GNU C Library documentation for more information about the open function and open flags.

## **EXAMPLE**

```
int fd; 
fd = open("/dev/tpmc851_0", 0_RDWR);if (fd == -1){ 
      /* handle error condition */ 
}
```
## **RETURNS**

The normal return value from open is a non-negative integer file descriptor. In the case of an error, a value of –1 is returned. The global variable *errno* contains the detailed error code.

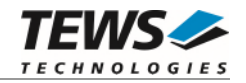

## **ERRORS**

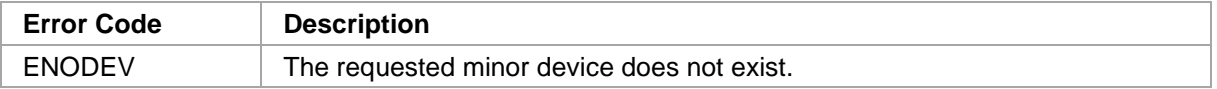

This is the only error code returned by the driver, other codes may be returned by the I/O system during open. For more information about open error codes, see the *GNU C Library description – Low-Level Input/Output*.

## **SEE ALSO**

GNU C Library description – Low-Level Input/Output

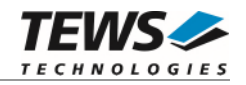

## <span id="page-9-0"></span> **close**

## **NAME**

close() – close a file descriptor

## **SYNOPSIS**

#include <unistd.h>

int close (int filedes)

## **DESCRIPTION**

The close function closes the file descriptor *filedes*.

## **EXAMPLE**

```
int fd; 
if (close(fd) != 0){ 
      /* handle close error conditions */ 
}
```
## **RETURNS**

The normal return value from close is 0. In the case of an error, a value of –1 is returned. The global variable *errno* contains the detailed error code.

## **ERRORS**

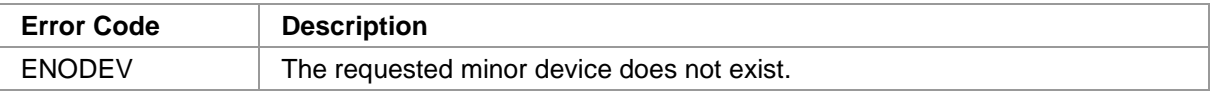

This is the only error code returned by the driver, other codes may be returned by the I/O system during close. For more information about close error codes, see the *GNU C Library description – Low-Level Input/Output*.

## **SEE ALSO**

GNU C Library description – Low-Level Input/Output

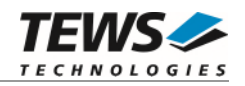

## <span id="page-10-0"></span> **ioctl**

### **NAME**

ioctl() – device control functions

## **SYNOPSIS**

#include <sys/ioctl.h>

int ioctl(int filedes, int request [, void \*argp])

## **DESCRIPTION**

The **ioctl** function sends a control code directly to a device, specified by *filedes*, causing the corresponding device to perform the requested operation.

The argument *request* specifies the control code for the operation. The optional argument *argp* depends on the selected request and is described for each request in detail later in this chapter.

The following ioctl codes are defined in *tpmc851.h*:

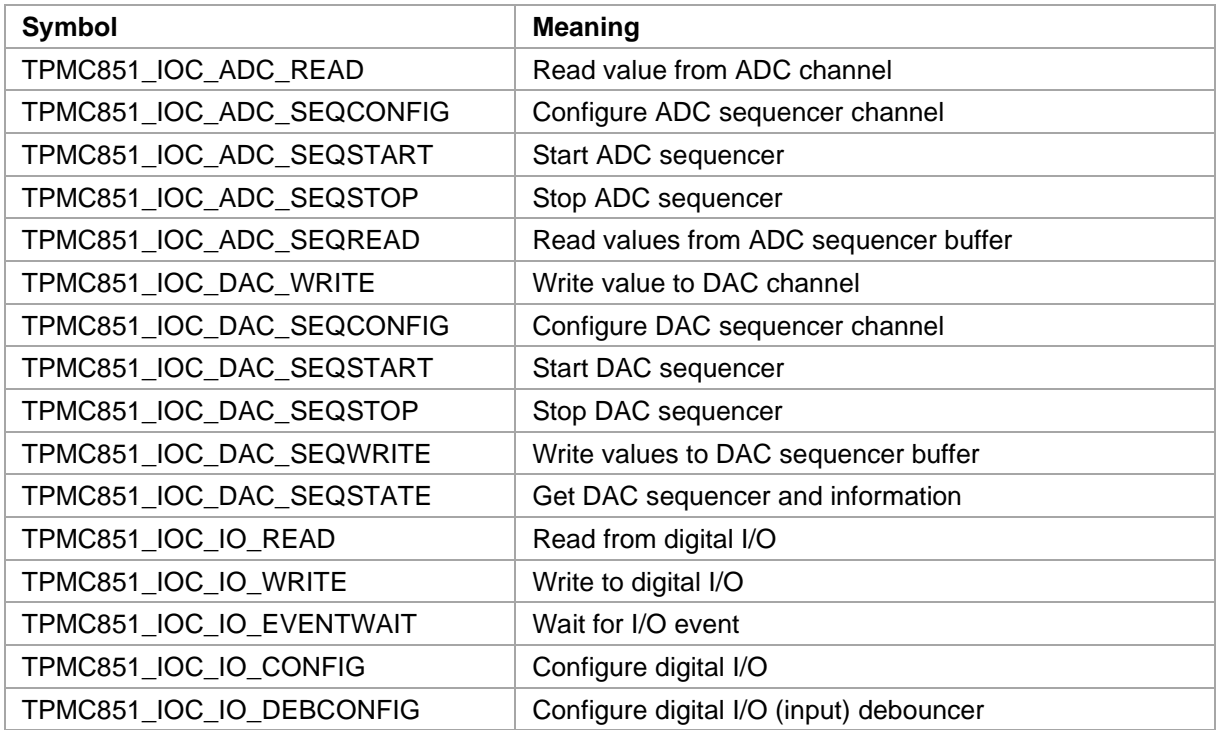

*(continued on the next page)* 

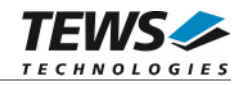

#### *(… continued)*

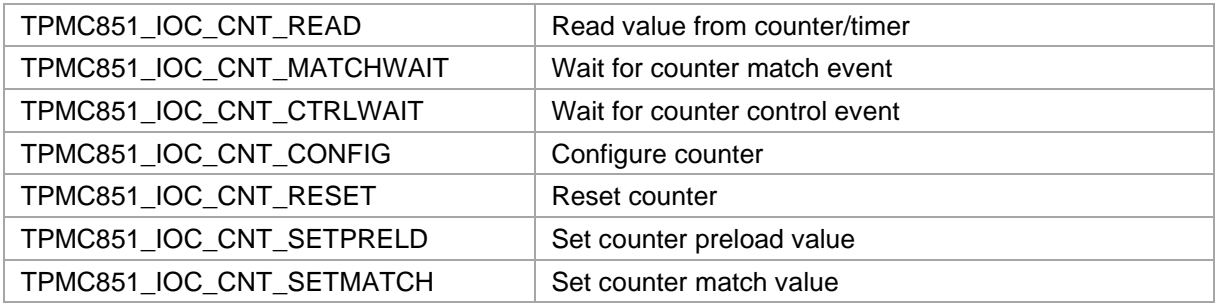

See behind for more detailed information on each control code.

**To use these TPMC851 specific control codes the header file tpmc851.h must be included in the application.** 

### **RETURNS**

On success, zero is returned. In the case of an error, a value of –1 is returned. The global variable *errno* contains the detailed error code.

### **ERRORS**

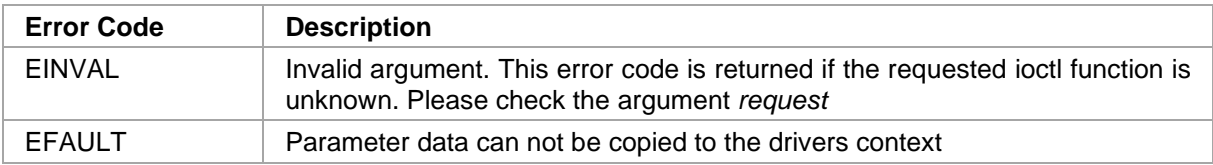

Other function dependent error codes will be described for each ioctl code separately. Note, the TPMC851 driver always returns standard Linux error codes.

### **SEE ALSO**

ioctl man pages

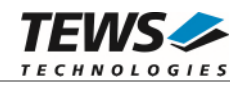

## <span id="page-12-0"></span>**3.3.1 TPMC851\_IOC\_ADC\_READ**

### **NAME**

TPMC851\_IOC\_ADC\_READ – Read value from ADC channel

## **DESCRIPTION**

This function starts an ADC conversion with specified parameters, waits for completion and returns the value.

#### **The ADC sequencer must be stopped for single ADC conversions.**

A pointer to the read structure (*TPMC851\_ADC\_READ\_BUF*) is passed by the parameter *arg* to the driver.

typedef struct

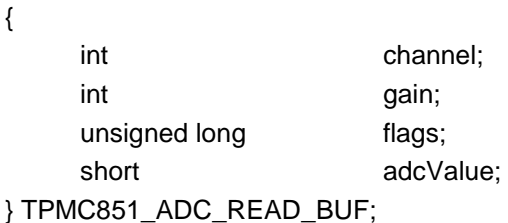

#### *channel*

Specifies the ADC channel number. Valid values are 1..16 for differential input and 1..32 for single-ended input.

#### *gain*

Specifies the input gain. Valid gain values are 1, 2, 4, and 8.

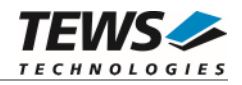

*flags* 

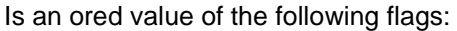

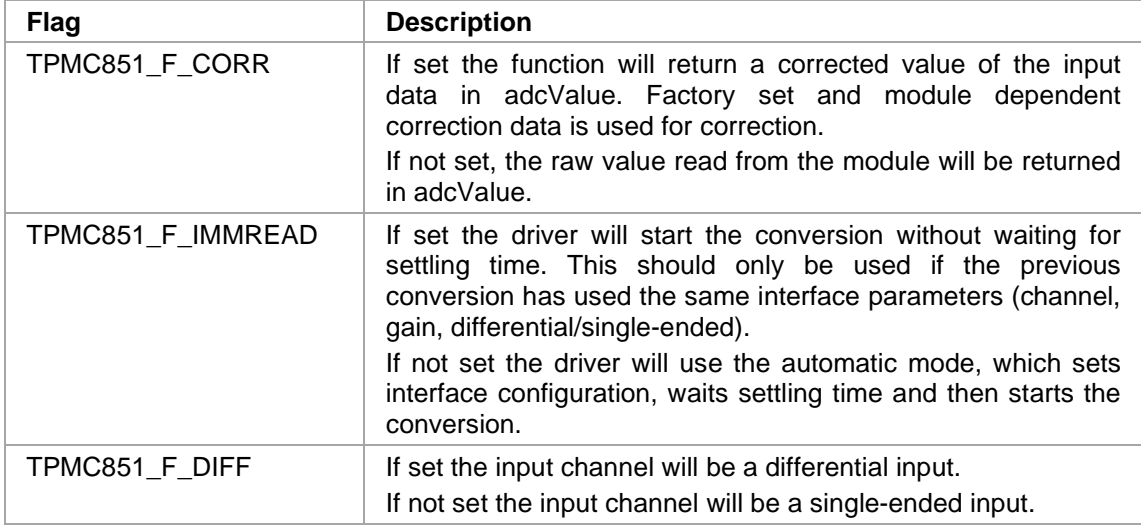

#### *adcValue*

This value will return the read ADC value.

## **EXAMPLE**

```
#include "tpmc851.h"
```
int fd; int result; TPMC851\_ADC\_READ\_BUF adcReadBuf;

```
/* Read a corrected value from differential channel 2, use a gain of 4 */adcReadBuf.channel = 2; 
adcReadBuf.gain = 4;adcReadBuf.flags = TPMC851_F_CORR | TPMC851_F_DIFF;
```
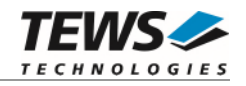

```
… 
printf("Read from ADC ... "); 
result = ioctl( fd, 
                    TPMC851_IOC_ADC_READ, 
                    &adcReadBuf); 
if (result >= 1) 
{ 
     printf("OK\n"); 
     printf(" ADC-value: %d", adcReadBuf.adcValue); 
} 
else 
{ 
    /* process ioctl error */ 
}
```
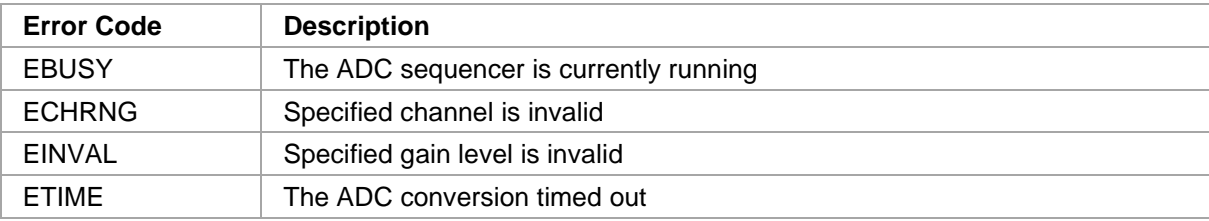

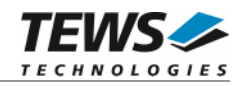

## <span id="page-15-0"></span>**3.3.2 TPMC851\_IOC\_ADC\_SEQCONFIG**

### **NAME**

TPMC851\_IOC\_ADC\_SEQCONFIG – Configure ADC sequencer channel

## **DESCRIPTION**

This function enables and configures, or disables an ADC channel for sequence use.

#### **The ADC sequencer must be stopped to execute this function.**

A pointer to the configuration structure (*TPMC851\_ADC\_SEQCONFIG\_BUF*) is passed by the parameter *arg* to the driver.

typedef struct

{

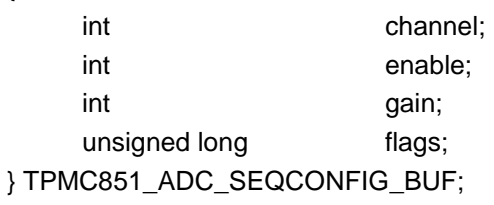

#### *channel*

Specifies the ADC channel number to configure. Valid values are 1..16 for differential input and 1..32 for single-ended input.

#### *enable*

Specifies if the channel shall be used in sequencer mode or not. (0 disables the channel any other value will enable the channel)

#### *gain*

Specifies the input gain. Valid gain values are 1, 2, 4, and 8.

#### *flags*

Is an ored value of the following flags:

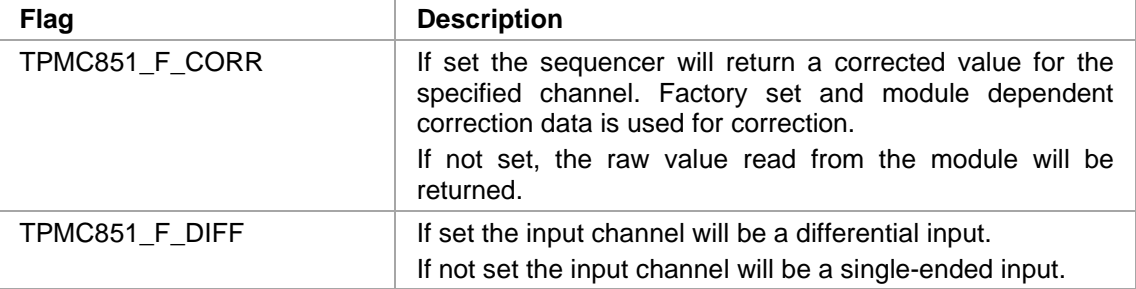

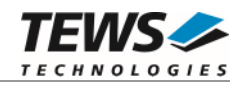

## **EXAMPLE**

```
#include "tpmc851.h" 
int fd;
int result;
TPMC851_ADC_SEQCONFIG_BUF adcSeqConfBuf; 
/* 
** Configure single-ended channel 3, using a gain of 4 and returning 
** corrected data when the sequencer is running 
*/ 
adcSeqConfBuf.channel = 3;
adcSeqConfBuf.\nend\nle = TRUE;adcSeqConfBuf.gain = 4;
adcSeqConfBuf.flags = TPMC851_F_CORR;
printf("Configure channel for Sequencer ... "); 
result = ioctl( fd, 
                  TPMC851_IOC_ADC_SEQCONFIG, 
                  &adcSeqConfBuf); 
if (result >= 1) 
{ 
     printf("OK\n"); 
} 
else 
{ 
     /* process ioctl error */ 
}
```
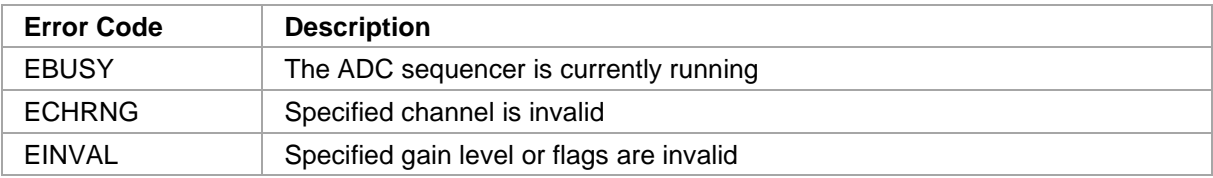

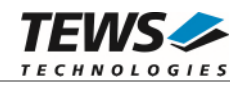

## <span id="page-17-0"></span>**3.3.3 TPMC851\_IOC\_ADC\_SEQSTART**

### **NAME**

TPMC851\_IOC\_ADC\_SEQSTART – Start ADC sequencer

## **DESCRIPTION**

This function configures the ADC sequencer time and starts the ADC sequencer.

A pointer to the start structure (*TPMC851\_ADC\_SEQSTART\_BUF*) is passed by the parameter *arg* to the driver.

typedef struct

{

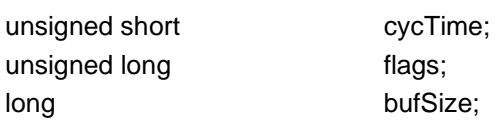

} TPMC851\_ADC\_SEQSTART\_BUF;

#### *cycTime*

Specifies the ADC sequencer cycle time. The sequencer time is specified in 100µs steps. With a value of 0, the "Sequencer Continuous Mode" is selected.

#### *flags*

Is an ored value of the following flags:

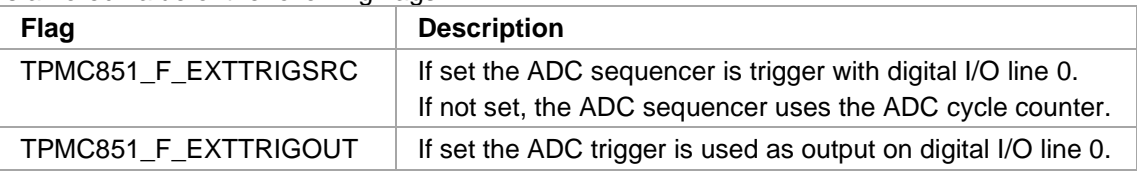

*TPMC851\_F\_EXTTRIGSRC* **and** *TPMC851\_F\_EXTTRIGOUT cannot be used at the same time.* 

#### *bufSize*

Specifies the internal ADC sequencer buffer size. The sequencer stores the incoming values inside an internal buffer, from where the user application retrieves the data (refer to ioctl function TPMC851\_C\_ADC\_SEQREAD).

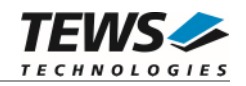

## **EXAMPLE**

```
#include "tpmc851.h" 
int fd;
int result;
TPMC851_ADC_SEQSTART_BUF adcSeqStartBuf; 
/* 
** Start sequencer with a buffer of 100 word and a cycle time of 100 ms, 
** do not use external trigger 
*/ 
adcSeqStartBuf.cycTime = 1000;adcSeqStartBuf.file = 0;
adcSeqStartBuf.bufSize = 100;printf("Start ADC Sequencer ... "); 
result = ioctl( fd,
                  TPMC851_C_ADC_SEQSTART, 
                  &adcSeqStartBuf); 
if (result >= 1) 
{ 
     printf("OK\n"); 
} 
else 
{ 
     /* process ioctl error */
```
## **ERRORS**

}

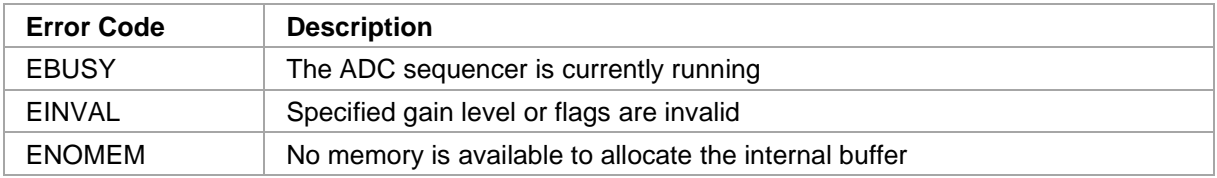

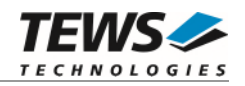

## <span id="page-19-0"></span>**3.3.4 TPMC851\_IOC\_ADC\_SEQSTOP**

### **NAME**

TPMC851\_IOC\_ADC\_SEQSTOP – Stop ADC sequencer

## **DESCRIPTION**

This function stops the ADC sequencer. All sequencer channel configurations are still valid after stopping.

## **EXAMPLE**

```
#include "tpmc851.h" 
int fd;
int result;
/* 
** Stop the sequencer 
*/ 
printf("Stop ADC Sequencer ... "); 
result = ioctl( fd,
                   TPMC851_IOC_ADC_SEQSTOP, 
                  NULL); 
if (result >= 1) 
{ 
     printf("OK\n"); 
} 
else 
{ 
     /* process ioctl error */ 
}
```
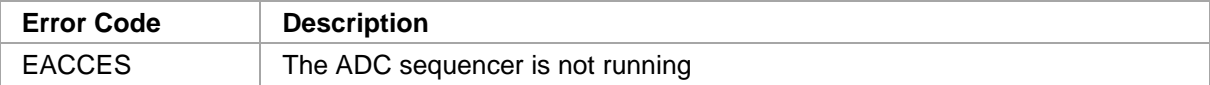

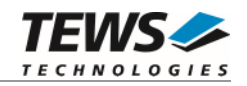

## <span id="page-20-0"></span>**3.3.5 TPMC851\_IOC\_ADC\_SEQREAD**

## **NAME**

TPMC851\_IOC\_ADC\_SEQREAD – Read values from ADC sequencer buffer

## **DESCRIPTION**

This function reads values from the internal ADC sequencer buffer.

A pointer to the read structure (*TPMC851\_ADC\_SEQREAD\_BUF*) is passed by the parameter *arg* to the driver.

typedef struct

{

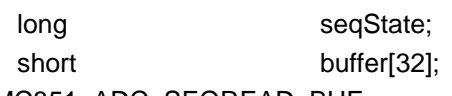

} TPMC851\_ADC\_SEQREAD\_BUF;

*seqState* 

Displays the sequencer state. This is an ored value of the following status flags.

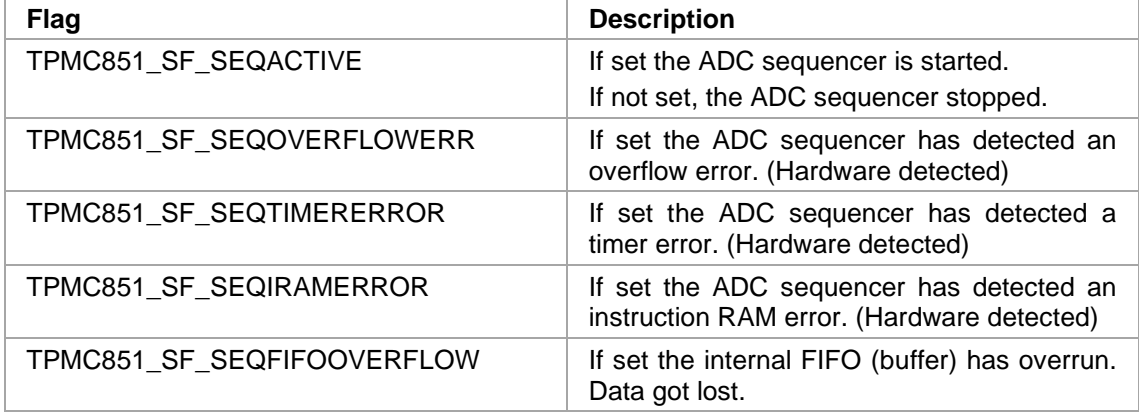

*buffer* 

This array contains data from the activated channels. Only the previously selected channels contain valid data. Array index 0 contains values from channel 1, array index 1 corresponds to channel 2 and so on.

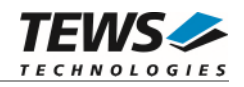

## **EXAMPLE**

```
#include "tpmc851.h" 
int fd;
int result;
TPMC851_ADC_SEQREAD_BUF adcSeqReadBuf; 
/* 
** Read values from internal sequencer buffer (1000 times) 
** assuming that channel 1 and 3 are enabled. 
*/ 
for (cycle=0; cycle<1000; cycle++) 
{ 
    result = ioctl( fd, 
                        TPMC851_IOC_ADC_SEQREAD, 
                        (char*)&adcSeqReadBuf); 
    if (result > = 1){ 
         printf(" Channel(1)=d Channel(3)=%d \n",
                   adcSeqReadBuf.buffer[0], 
                   adcSeqReadBuf.buffer[2] ); 
    } 
    if (result == ENODATA) 
    { 
          /* wait a short time for new data to arrive */ 
    } 
}
```
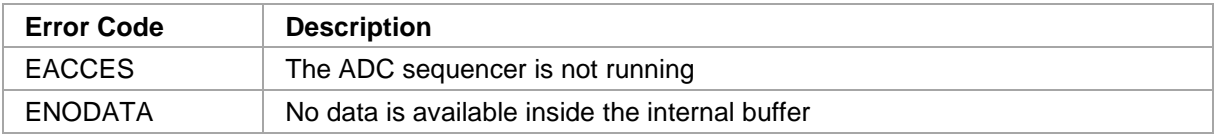

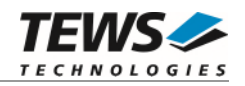

## <span id="page-22-0"></span>**3.3.6 TPMC851\_IOC\_ADC\_SEQWAITREAD**

### **NAME**

TPMC851\_IOC\_ADC\_SEQWAITREAD – Wait for values and read from ADC sequencer buffer

### **DESCRIPTION**

This function waits for values and reads the values from the internal ADC sequencer buffer.

A pointer to the read structure (*TPMC851\_ADC\_SEQWAITREAD\_BUF*) is passed by the parameter *arg* to the driver.

typedef struct

{

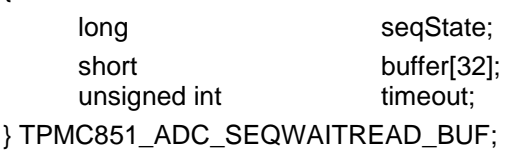

*seqState* 

Displays the sequencer state. This is an ored value of the following status flags.

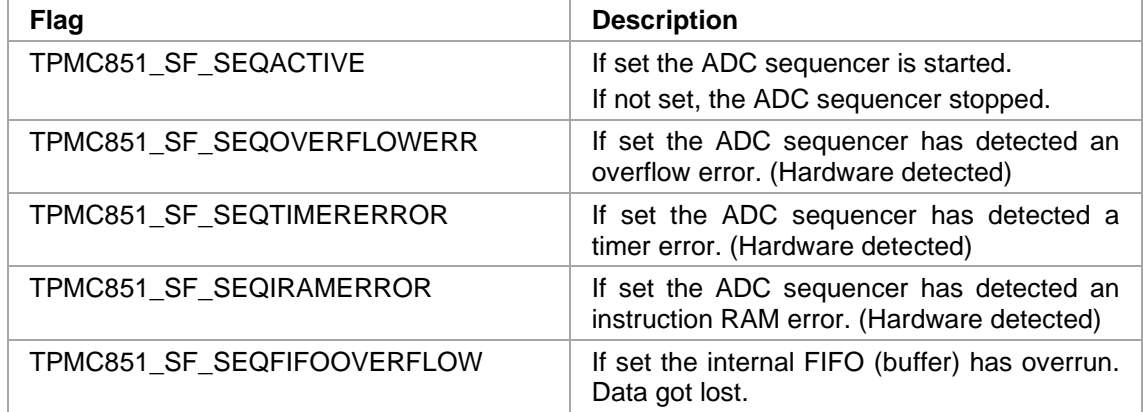

#### *buffer*

This array contains data from the activated channels. Only the previously selected channels contain valid data. Array index 0 contains values from channel 1, array index 1 corresponds to channel 2 and so on.

#### *timeout*

This value defines the maximum time to wait for a valid set of data. The value is specified in milliseconds.

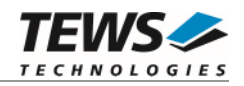

## **EXAMPLE**

```
#include "tpmc851.h" 
int fd;
int result;
TPMC851_ADC_SEQWAITREAD_BUF adcSeqWaitReadBuf; 
/* 
** Read values from internal sequencer buffer (1000 times) 
** assuming that channel 1 and 3 are enabled. 
** Wait always for vaild data sets. 
*/ 
for (cycle=0; cycle<1000; cycle++) 
{ 
     adcSeqWaitReadBuf.timeout = 100; /* 100 ms */ 
    result = ioctl( fd, 
                       TPMC851_IOC_ADC_SEQWAITREAD, 
                       (char*)&adcSeqWaitReadBuf); 
    if (result >= 1) 
    { 
         printf(" Channel(1)=d Channel(3)=%d \n",
                   adcSeqWaitReadBuf.buffer[0], 
                   adcSeqWaitReadBuf.buffer[2] ); 
    } 
}
```
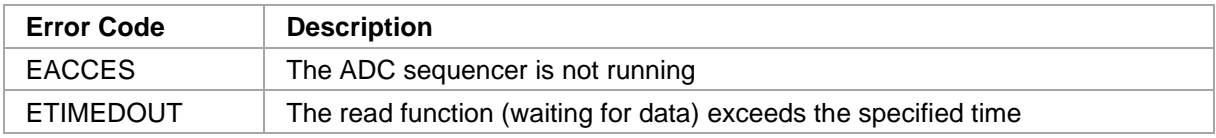

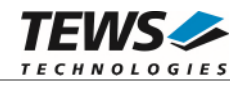

## <span id="page-24-0"></span>**3.3.7 TPMC851\_IOC\_DAC\_WRITE**

### **NAME**

TPMC851\_IOC\_DAC\_WRITE – Write value to DAC channel

## **DESCRIPTION**

This function writes a value to the DAC register.

#### **The DAC sequencer must be stopped for single DAC writes.**

A pointer to the write structure (*TPMC851\_DAC\_WRITE\_BUF*) is passed by the parameter *arg* to the driver.

typedef struct

{

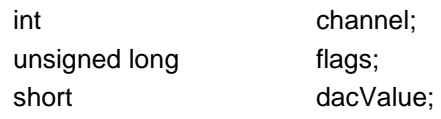

} TPMC851\_DAC\_WRITE\_BUF;

#### *channel*

Specifies the DAC channel number. Valid values are 1..8.

#### *flags*

Is an ORed value of the following flags:

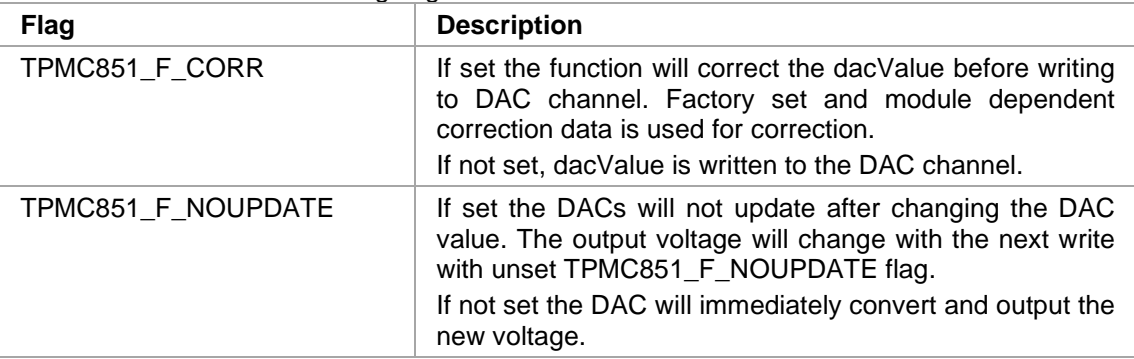

#### *dacValue*

This value is written to the DAC channel.

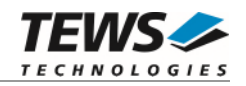

## **EXAMPLE**

```
#include "tpmc851.h" 
int fd;
int result;
TPMC851_DAC_WRITE_BUF dacWriteBuf; 
/* 
** Write uncorrected 0x4000 to DAC channel 5, immediate convert 
*/ 
dacWriteBuf.channel = 5;dacWriteBuf.flags = 0;dacWriteBuf.dataValue = 0x4000;printf("Write to DAC ... "); 
result = ioctl( fd, 
                  TPMC851_IOC_DAC_WRITE, 
                  (char*)&dacWriteBuf); 
if (result >= 1) 
{ 
     printf("OK\n"); 
} 
else 
{ 
    /* process ioctl error */ 
}
```
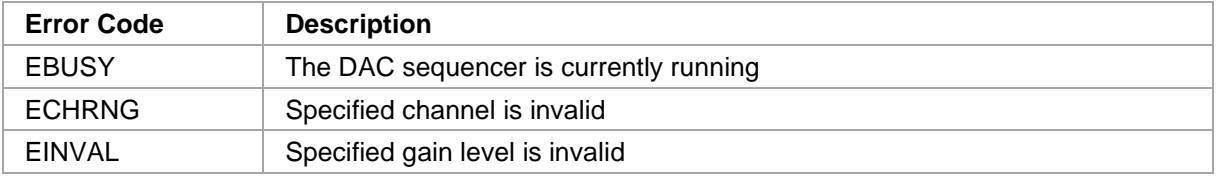

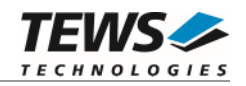

## <span id="page-26-0"></span>**3.3.8 TPMC851\_IOC\_DAC\_SEQCONFIG**

### **NAME**

TPMC851\_IOC\_DAC\_SEQCONFIG – Configure DAC sequencer channel

## **DESCRIPTION**

This function enables and configures, or disables a DAC channel for sequence use.

#### **The DAC sequencer must be stopped to execute this function.**

A pointer to the configuration structure (*TPMC851\_DAC\_SEQCONFIG\_BUF*) is passed by the parameter *arg* to the driver.

typedef struct

{

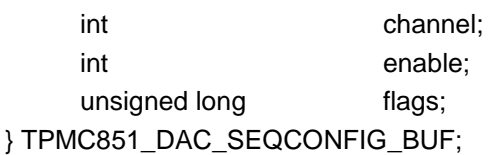

#### *channel*

Specifies the DAC channel number to configure. Valid values are 1..8.

#### *enable*

Specifies if the channel shall be used in sequencer mode or not. (0 disables the channel, any other value will enable the channel)

#### *flags*

Is an ored value of the following flags:

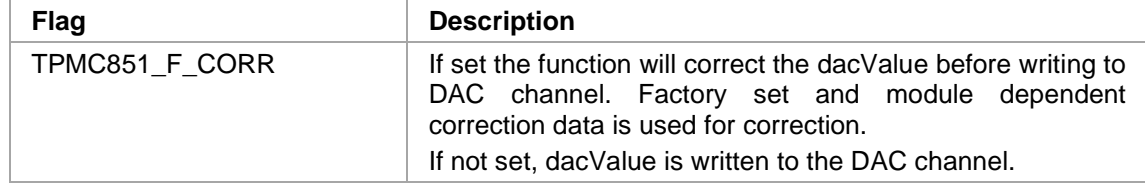

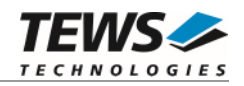

## **EXAMPLE**

```
#include "tpmc851.h" 
int fd;
int result;
TPMC851_DAC_SEQCONFIG_BUF dacSeqConfBuf; 
/* 
** Configure DAC channel 1, using corrected data 
** when the sequencer is running 
*/ 
dacSeqConfBuf.channel = 1;
dacSeqConfBuf.enable = TRUE;
dacSeqConfBuf.flags = TPMC851_F_CORR;
printf("Configure channel for Sequencer ... "); 
result = ioctl( fd, 
                  TPMC851_IOC_DAC_SEQCONFIG, 
                  (char*)&dacSeqConfBuf); 
if (result >= 1) 
{ 
     printf("OK\n"); 
} 
else 
{ 
     /* process ioctl error */ 
}
```
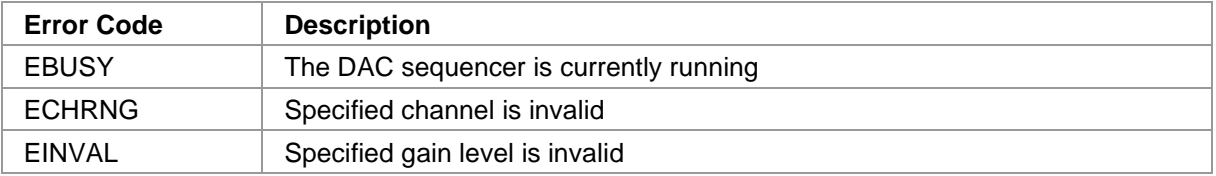

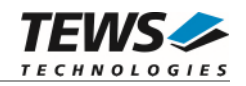

## <span id="page-28-0"></span>**3.3.9 TPMC851\_IOC\_DAC\_SEQSTART**

### **NAME**

TPMC851\_IOC\_DAC\_SEQSTART – Start DAC sequencer

## **DESCRIPTION**

This function configures the DAC sequencer time and starts the DAC sequencer.

A pointer to the start structure (*TPMC851\_DAC\_SEQSTART\_BUF*) is passed by the parameter *arg* to the driver.

typedef struct

{

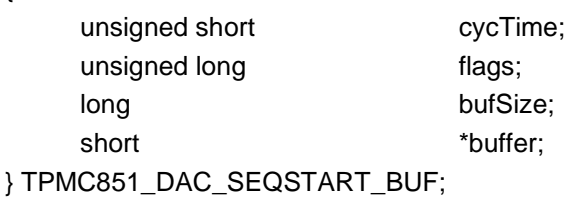

#### *cycTime*

Specifies the DAC sequencer cycle time. The sequencer time is specified in 100µs steps. With a value of 0, the "Sequencer Continuous Mode" is selected.

#### *flags*

Is an ORed value of the following flags:

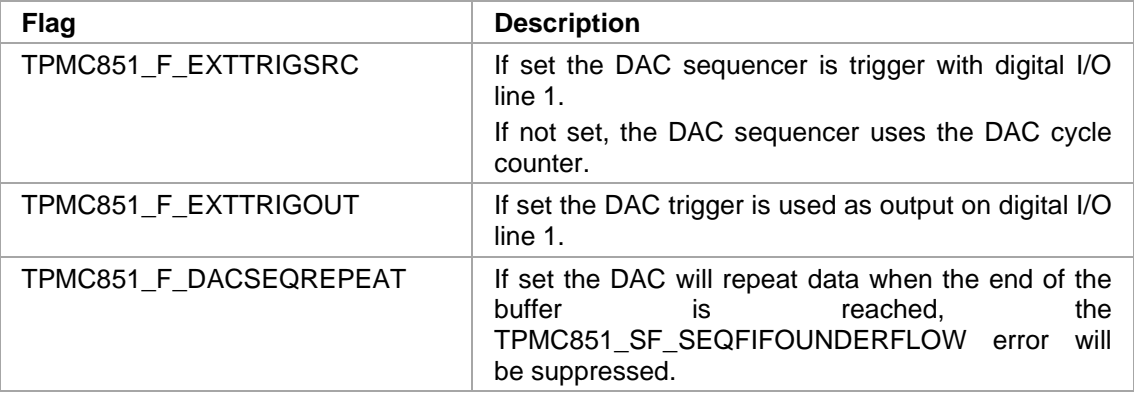

*TPMC851\_F\_EXTTRIGSRC* **and** *TPMC851\_F\_EXTTRIGOUT cannot be used at the same time.*

#### *bufSize*

This value specifies the size of the DAC sequencer FIFO. The value is specified in number of data words.

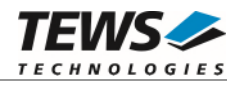

#### *buffer*

Pointer to a buffer of short values used for initial DAC sequencer data.

The DAC data is stored by the application into this buffer and copied to the drivers FIFO. The assignment from data to channel is done as follows. The first data will be used for the lowest enabled channel, the second from the next enabled channel and so on. There will be no data used for disabled channels. If the end of *buffer* is reached the next data will be read again from the beginning of the buffer.

Example: Enabled channels: 1, 2, 5 Buffer size: 10 The table shows the index the data is used to for channel and cycle.

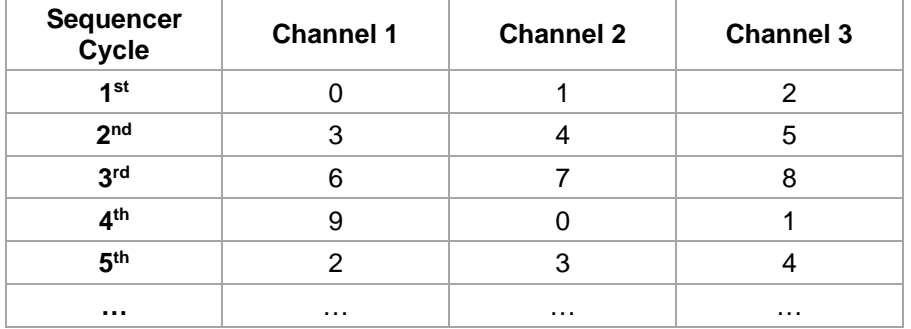

## **EXAMPLE**

#include "tpmc851.h"

```
int fd;
int result;
TPMC851_DAC_SEOSTART_BUF dacSeqStartBuf;
short buffer[1000];
```

```
/*
```

```
** Start sequencer with a buffer of 100 word and a cycle time of 100 ms, 
** do not use external trigger
```

```
*/ 
/* Fill buffer */ 
buffer[0] = ...;buffer[1] = ...;buffer[2] = ...;daccSeqStartBuf.cycTime = 1000;dacSeqStartBuf.flags = TPMC851_F_DACSEQREPEAT;
dacSeqStartBuf.bufSize = 1000;
dacSeqStartBuf.buffer = buffer;
```
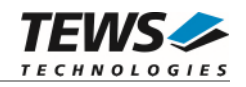

```
… 
printf("Start DAC Sequencer ... "); 
result = ioctl( fd, 
                     TPMC851_IOC_DAC_SEQSTART, 
                     (char*)&dacSeqStartBuf); 
if (result >= 1) 
{ 
     printf("OK\n"); 
} 
else 
{ 
      /* process ioctl error */ 
}
```
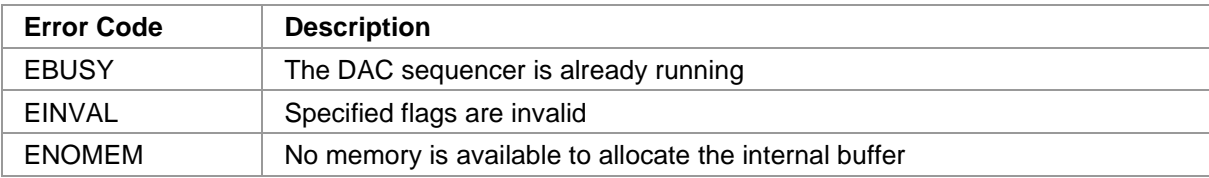

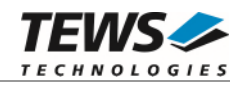

## **3.3.10 TPMC851\_IOC\_DAC\_SEQSTOP**

### <span id="page-31-0"></span>**NAME**

TPMC851\_IOC\_DAC\_SEQSTOP – Stop DAC sequencer

## **DESCRIPTION**

This function stops the DAC sequencer. All sequencer channel configurations are still valid after stopping.

## **EXAMPLE**

```
#include "tpmc851.h" 
int fd;
int result;
/* 
** Stop the sequencer 
*/ 
printf("Stop DAC Sequencer ... "); 
result = ioctl( fd,
                   TPMC851_IOC_DAC_SEQSTOP, 
                  NULL); 
if (result >= 1) 
{ 
     printf("OK\n"); 
} 
else 
{ 
     /* process ioctl error */ 
}
```
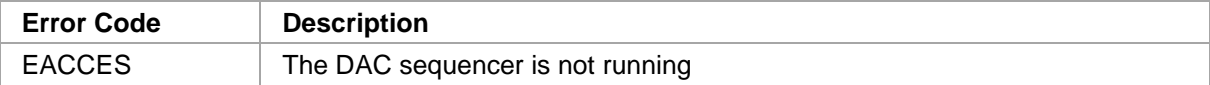

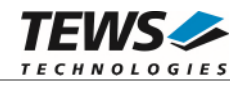

## **3.3.11 TPMC851\_IOC\_DAC\_SEQWRITE**

### <span id="page-32-0"></span>**NAME**

TPMC851\_IOC\_DAC\_SEQWRITE – Write values to DAC sequencer buffer

## **DESCRIPTION**

This function writes values to the internal DAC sequencer buffer.

A pointer to the write structure (*TPMC851\_DAC\_SEQWRITE\_BUF*) is passed by the parameter *arg* to the driver.

typedef struct

long bufSize; short \*buffer;

} TPMC851\_DAC\_SEQWRITE\_BUF;

*bufSize* 

{

This value specifies the size of the data buffer. The driver will only accept buffer sizes smaller or equal to the free number of element in the drivers FIFO. The number of free elements can be read with *TPMC851\_IOC\_DAC\_SEQSTATE*.

*buffer* 

This pointer points the buffer containing the new DAC data values for the activated channels. The data is supplied in the way as described in *TPMC851\_IOC\_DAC\_SEQSTART*.

## **EXAMPLE**

#include "tpmc851.h"

```
int fd;
int result;
TPMC851 DAC SEOWRITE BUF dacSeqWriteBuf;
short buffer[100];
/* 
** Fill up 100 data values 
*/ 
/* fill first cycle */ 
buffer[0] = ...;buffer[1] = ...;buffer[2] = ...;
```
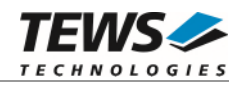

```
… 
dacSeqWriteBuf.bufSize = 100; 
dacSeqWriteBuf.buffer = buffer;
result = ioctl( fd,
                     TPMC851_IOC_DAC_SEQWRITE, 
                     (char*)&dacSeqWriteBuf); 
if (result >= 1) 
{ 
      /* OK, FIFO filled up */ 
} 
else 
{ 
    /* Fillung up failed */ 
}
```
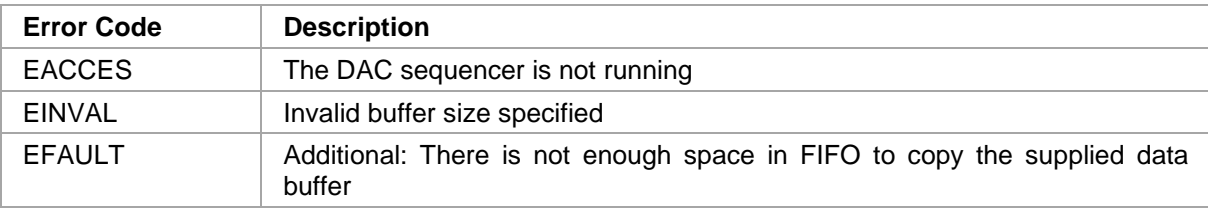

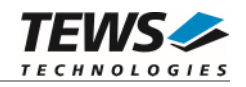

## **3.3.12 TPMC851\_IOC\_DAC\_SEQSTATE**

### <span id="page-34-0"></span>**NAME**

TPMC851\_IOC\_DAC\_SEQSTATE – Get DAC sequencer and information

## **DESCRIPTION**

This function reads the state and number of free elements of the DAC sequencer.

A pointer to the state structure (*TPMC851\_DAC\_SEQSTATE\_BUF*) is passed by the parameter *arg* to the driver.

typedef struct

unsigned long state;

short freeElems;

} TPMC851\_DAC\_SEQSTATE\_BUF;

#### *state*

{

This value returns the actual state of the DAC sequencer. The following flags can be ored in the value:

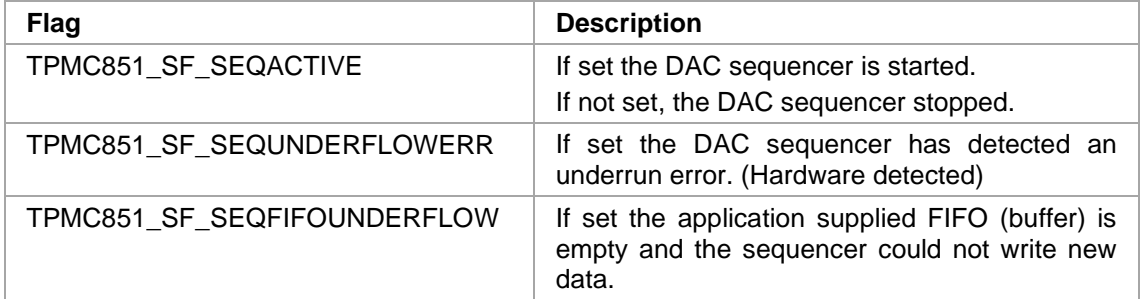

#### *freeElems*

This value returns the number of free data elements in the DAC sequencer FIFO.

## **EXAMPLE**

#include "tpmc851.h"

int fd; int result; TPMC851\_DAC\_SEQSTATE\_BUF dacSeqStatBuf;

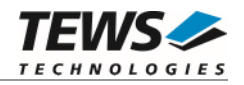

```
… 
/* 
** read DAC sequencer state 
*/ 
result = ioctl( fd,
                     TPMC851_IOC_DAC_SEQSTATE, 
                      (char*)&dacSeqStatBuf); 
if (result >= 1) 
{ 
     /* OK */
    printf ("State: %Xh, free: %d\n",
                dacSeqStatBuf.state, 
                dacSeqStatBuf.freeElems); 
} 
else 
{ 
      /* Failed */ 
}
```
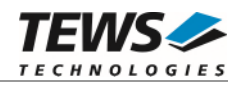

## **3.3.13 TPMC851\_IOC\_IO\_READ**

### <span id="page-36-0"></span>**NAME**

TPMC851\_IOC\_IO\_READ – Read from digital I/O

## **DESCRIPTION**

This function reads the current value of the digital I/O input. Only bits previously configured to *input* are valid.

A pointer to the read structure (*TPMC851\_IO\_BUF*) is passed by the parameter *arg* to the driver.

typedef struct { unsigned short value; } TPMC851\_IO\_BUF;

*value* 

Returns the current digital I/O input value.

## **EXAMPLE**

```
#include "tpmc851.h" 
int fd;
int result;
TPMC851_IO_BUF ioBuf;
/* Read I/O input value */ 
printf("Read I/O input value ... "); 
result = ioctl( fd,
                  TPMC851_IOC_IO_READ, 
                  (char*)&ioBuf); 
if (result >= 1) 
{ 
     printf(" I/O input: %04X", ioBuf.value); 
} 
else 
{ 
     /* process ioctl error */ 
}
```
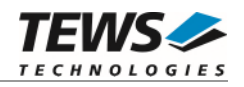

## **3.3.14 TPMC851\_IOC\_IO\_WRITE**

### <span id="page-37-0"></span>**NAME**

TPMC851\_IOC\_IO\_WRITE – Write to digital I/O

## **DESCRIPTION**

This function writes a value to the digital I/O output. Only bits previously configured to *output* are valid.

A pointer to the write structure (*TPMC851\_IO\_BUF*) is passed by the parameter *arg* to the driver.

```
typedef struct
```
{ unsigned short value; } TPMC851\_IO\_BUF;

*value* 

Specifies the new digital I/O output value.

## **EXAMPLE**

```
#include "tpmc851.h" 
int fd;
int result;
TPMC851_IO_BUF ioBuf;
/* Write 0x1234 to I/O output */ 
ioBuf.value = 0x1234;
printf("Write I/O output value ... "); 
result = ioctl( fd,
                  TPMC851_IOC_IO_WRITE, 
                  (char*)&ioBuf); 
if (result >= 1) 
{ 
     printf("OK\n); 
} 
else 
{ 
     /* process ioctl error */ 
}
```
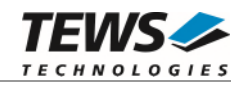

## **3.3.15 TPMC851\_IOC\_IO\_EVENTWAIT**

### <span id="page-38-0"></span>**NAME**

TPMC851\_IOC\_IO\_EVENTWAIT – Wait for digital I/O event

## **DESCRIPTION**

This function waits for an I/O input event.

A pointer to the event structure (*TPMC851\_IO\_EVENTWAIT\_BUF*) is passed by the parameter *arg* to the driver.

typedef struct

{

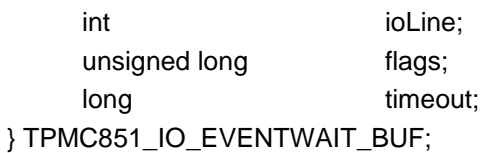

*ioLine* 

Specifies the digital I/O line where the event shall occur. Valid values are 0..15.

*flags* 

Specifies the event that shall occur. This is an ORed value of the following flags:

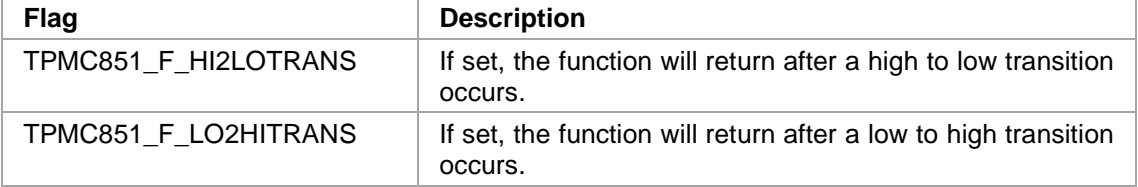

#### **At least one flag must be specified.**

*timeout* 

Specifies the maximum time the function will wait for the specified event. The time is specified in ticks. Specify 0 to wait indefinitely for the given event.

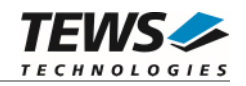

## **EXAMPLE**

```
#include "tpmc851.h" 
int fd;
int result;
TPMC851_IO_EVENTWAIT_BUF waitBuf; 
/* 
** Wait for a transition on I/O line 12 (max wait 10000 ticks) 
*/ 
waitBuf.ioLine = 12; 
waitBuf.flags = TPMC851_F_HI2LOTRANS | TPMC851_F_LO2HITRANS; 
waitBuf.timeout = 10000; 
printf("Wait for an I/O event ... "); 
result = ioctl( fd, 
                  TPMC851_IOC_IO_EVENTWAIT, 
                  (char*)&waitBuf); 
if (result >= 1) 
{ 
     printf("OK\n); 
} 
else 
{ 
    /* process ioctl error */ 
}
```
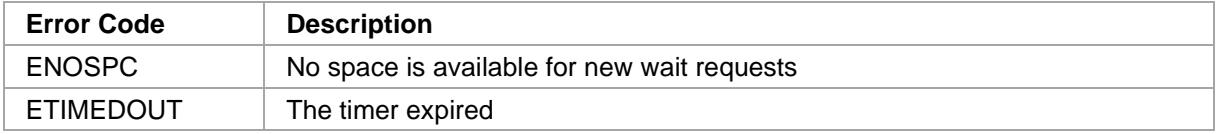

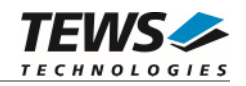

## **3.3.16 TPMC851\_IOC\_IO\_CONFIG**

### <span id="page-40-0"></span>**NAME**

TPMC851\_IOC\_IO\_CONFIG – Configure digital I/O direction

## **DESCRIPTION**

This function configures digital I/O lines to input or output (direction).

A pointer to the configure structure (*TPMC851\_IO\_CONF\_BUF*) is passed by the parameter *arg* to the driver.

typedef struct

{ unsigned short direction; } TPMC851\_IO\_CONF\_BUF;

*direction* 

Specifies the new direction for digital I/O. A bit set to 1 enables output, a 0 means that the I/O line is input.

## **EXAMPLE**

```
#include "tpmc851.h" 
int fd;
int result;
TPMC851_IO_CONF_BUF ioConfBuf;
/* Enable line 0, 2, 8, 9 for output, all other lines are input */
ioConfBuf.direction = (1 \lt0) | (1 \lt0 2) | (1 \lt0 8) | (1 \lt0 9);
printf("Set new I/O configuration ... "); 
result = ioctl( fd,
                  TPMC851_IOC_IO_CONFIG, 
                   (char*)&ioConfBuf); 
if (result >= 1) 
{ 
     printf("OK\n); 
} 
else 
{ 
     /* process ioctl error */ 
}
```
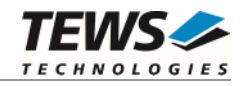

## **3.3.17 TPMC851\_IOC\_IO\_DEBCONFIG**

### <span id="page-41-0"></span>**NAME**

TPMC851\_IOC\_IO\_DEBCONFIG – Configure digital input debouncer

## **DESCRIPTION**

This function configures the digital I/O debouncing circuit.

A pointer to the configure structure (*TPMC851\_IO\_DEBCONF\_BUF*) is passed by the parameter *arg* to the driver.

typedef struct

{

unsigned short enableMask; unsigned short debTime;

} TPMC851\_IO\_DEBCONF\_BUF;

*enableMask* 

Specifies digital I/O lines which shall observed by the debouncer. A bit set to 1 enables the debouncer, and a 0 disables the debouncer for the adequate I/O line.

*debTime* 

Specifies the debounce time. The time is specified in 100ns steps.

## **EXAMPLE**

```
#include "tpmc851.h" 
int fd;
int result;
TPMC851_IO_DEBCONF_BUF ioDebConfBuf; 
/* 
** Enable Debouncer for line 0 and 2 (debounce time 1ms) 
*/ 
ioDebConfBuf.enableMask = (1 \lt < 0) | (1 \lt < 2);
ioDebConfBuf.debTime = 10000;
```
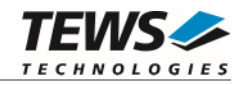

```
printf("Set debouncer configuration ... ");
result = ioctl( fd, 
                     TPMC851_IOC_IO_DEBCONFIG, 
                     (char*)&ioDebConfBuf); 
if (result >= 1) 
{ 
     printf("OK\n); 
} 
else 
{ 
      /* process ioctl error */ 
}
```
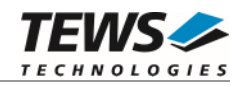

## **3.3.18 TPMC851\_IOC\_CNT\_READ**

### <span id="page-43-0"></span>**NAME**

TPMC851\_IOC\_CNT\_READ – Read value from counter/timer

## **DESCRIPTION**

This function reads the current value of the counter/timer.

A pointer to the read structure (*TPMC851\_CNT\_READ\_ BUF*) is passed by the parameter *arg* to the driver.

typedef struct

{

unsigned long count; unsigned long state; } TPMC851\_CNT\_READ\_BUF;

*count* 

Returns the current counter value.

*state* 

Returns the counter state. If possible the flags are cleared after read. This is an ORed value of the following flags.

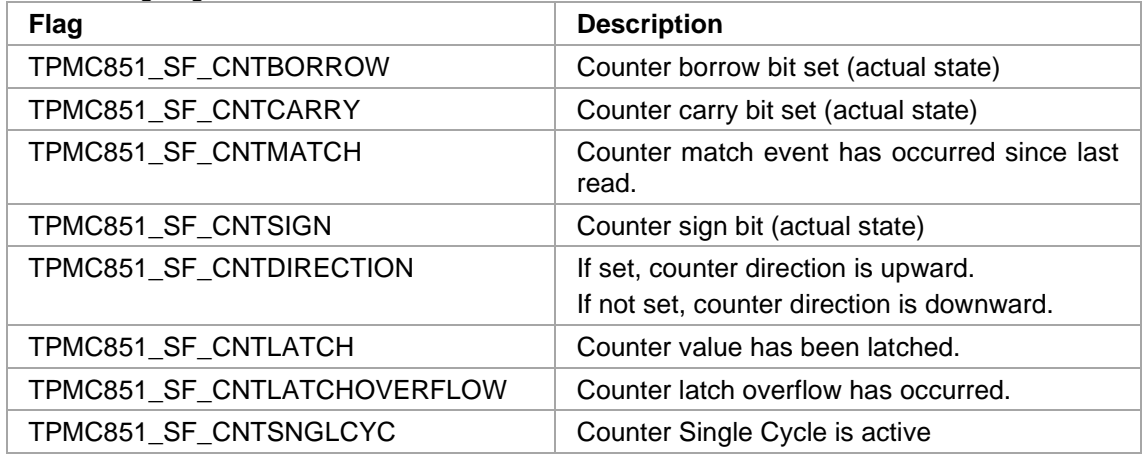

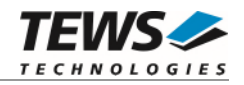

## **EXAMPLE**

```
#include "tpmc851.h" 
int fd;
int result;
TPMC851_CNT_READ_BUF cntBuf;
/* Read counter value */ 
printf("Read counter ... "); 
result = ioctl( fd, 
                 TPMC851_IOC_CNT_READ, 
                 (char*)&cntBuf); 
if (result >= 1){ 
   printf(" Counter: %ld", cntBuf.counter);
     printf(" State: %lXh", cntBuf.state); 
} 
else 
{ 
     /* process ioctl error */ 
}
```
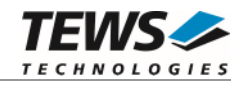

## **3.3.19 TPMC851\_IOC\_CNT\_MATCHWAIT**

### <span id="page-45-0"></span>**NAME**

TPMC851\_IOC\_CNT\_MATCHWAIT – Wait for counter match event

## **DESCRIPTION**

This function waits for a counter match event. This event occurs if the current timer/counter value matches the previously setup counter-match-register.

A pointer to the wait structure (*TPMC851\_CNT\_WAIT\_BUF*) is passed by the parameter *arg* to the driver.

typedef struct

{

long timeout;

} TPMC851\_CNT\_WAIT\_BUF;

*timeout* 

Specifies the maximum time the function will wait for the match event. The time is specified in ticks. Specify 0 to wait indefinitely for the given event.

## **EXAMPLE**

```
#include "tpmc851.h" 
int fd;
int result;
TPMC851_CNT_WAIT_BUF cntWaitBuf;
/* 
** Wait for counter match event (max wait 10000 ticks) 
*/ 
cntWaitBuf.timeout = 10000;
```
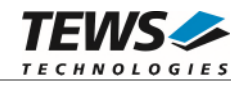

```
printf("Wait for counter match event ... "); 
result = ioctl( fd, 
                     TPMC851_IOC_CNT_MATCHWAIT, 
                    (char*)&cntWaitBuf); 
if (result >= 1) 
{ 
    printf("OK\n); 
} 
else 
{ 
     /* process ioctl error */ 
}
```
## **ERRORS**

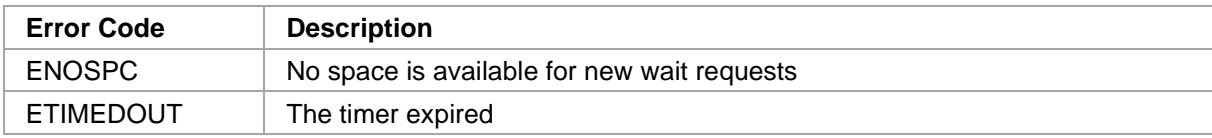

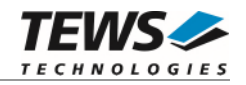

## **3.3.20 TPMC851\_IOC\_CNT\_CTRLWAIT**

### <span id="page-47-0"></span>**NAME**

TPMC851\_IOC\_CNT\_CTRLWAIT – Wait for counter control event

## **DESCRIPTION**

This function waits for a counter control event. The event to wait for is chosen with ioctl() function *TPMC851\_IOC\_CNT\_CONFIG* specifying the parameter *controlMode*.

A pointer to the wait structure (*TPMC851\_CNT\_WAIT\_BUF*) is passed by the parameter *arg* to the driver.

typedef struct

{

long timeout;

cntWaitBuf.timeout = 10000;

} TPMC851\_CNT\_WAIT\_BUF;

*timeout* 

\*/

…

Specifies the maximum time the function will wait for the match event. The time is specified in ticks. Specify 0 to wait indefinitely for the given event.

## **EXAMPLE**

#include "tpmc851.h"

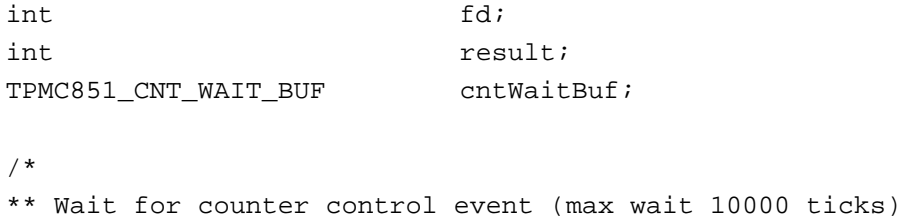

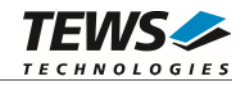

```
printf("Wait for counter control event ... "); 
result = ioctl( fd, 
                     TPMC851_IOC_CNT_CTRLWAIT, 
                    (char*)&cntWaitBuf); 
if (result >= 1) 
{ 
    printf("OK\n); 
} 
else 
{ 
     /* process ioctl error */ 
}
```
## **ERRORS**

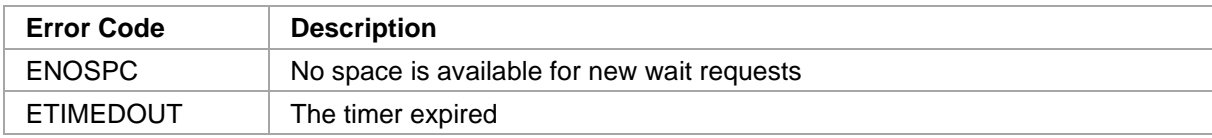

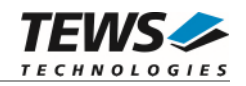

## **3.3.21 TPMC851\_IOC\_CNT\_CONFIG**

### <span id="page-49-0"></span>**NAME**

TPMC851\_IOC\_CNT\_CONFIG – Configure counter

### **DESCRIPTION**

This function configures the counter.

A pointer to the configuration structure (*TPMC851\_CNT\_CONFIG\_BUF*) is passed by the parameter *arg* to the driver.

typedef struct

{

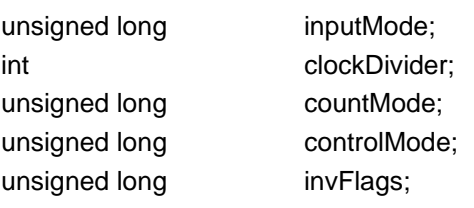

} TPMC851\_CNT\_CONFIG\_BUF;

#### *inputMode*

Specifies the counter input mode. The following modes are defined and valid:

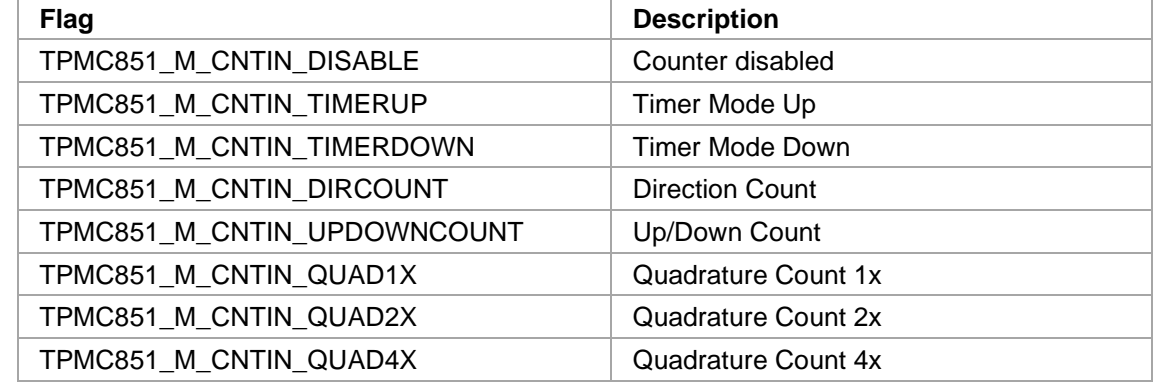

#### *clockDivider*

Specifies the clock divider value. Allowed clock divider values are 1 (40MHz), 2 (20MHz), 4 (10MHz) and 8 (5MHz).

#### *countMode*

Specifies the count mode. The following modes are defined and valid:

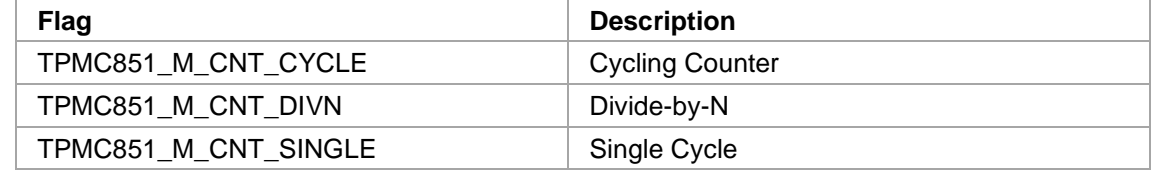

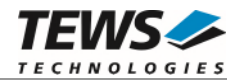

#### *controlMode*

Specifies the counter control mode. These events can generate counter control events. The following modes are defined and valid:

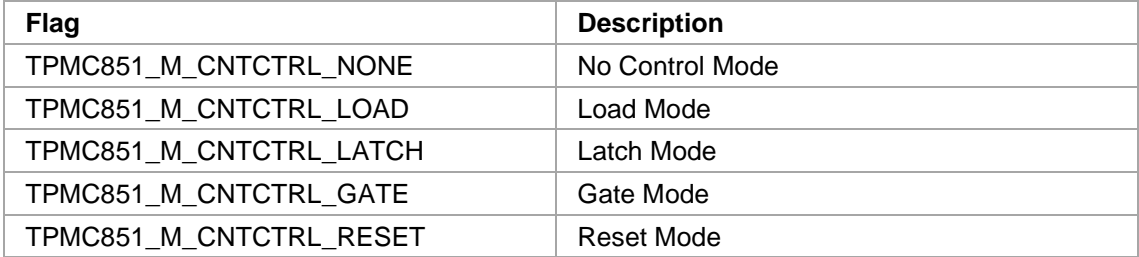

*invFlags* 

Specifies if counter input lines shall be inverted or not. This is an ored value of the following flags:

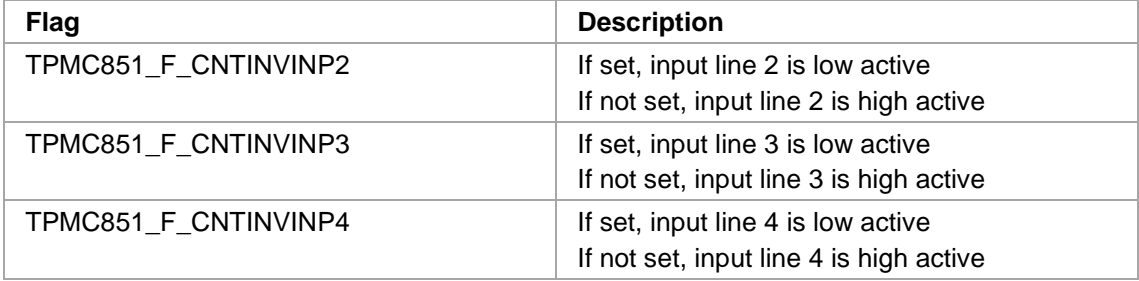

### **EXAMPLE**

```
#include "tpmc851.h" 
int fd;
int result;
TPMC851_CNT_CONFIG_BUF cntConfBuf;
/* 
** Setup counter for direction count, clock divider 1, cycling count, 
** no control mode and all line high active 
*/ 
cntConfBuf. inputMode = TPMC851_M_CNTIN_DIRCOUNT; 
cntConfBuf. clockDivider = 1; 
cntConfBuf. countMode = TPMC851 M CNT CYCLE;
cntConfBuf. controlMode = TPMC851_M_CNTCTRL_NONE; 
cntConfBuf. invFlags = 0;
```
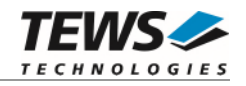

```
… 
printf("Set counter configuration ... "); 
result = ioctl( fd, 
                     TPMC851_IOC_CNT_CONFIG, 
                     (char*)&cntConfBuf); 
if (result >= 1) 
{ 
    printf("OK\n"); 
} 
else 
{ 
      /* process ioctl error */ 
}
```
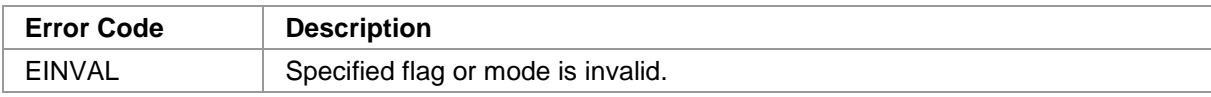

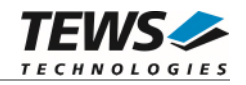

## **3.3.22 TPMC851\_IOC\_CNT\_RESET**

### <span id="page-52-0"></span>**NAME**

TPMC851\_IOC\_CNT\_RESET – Reset counter value

## **DESCRIPTION**

This function resets the counter value to 0x00000000.

## **EXAMPLE**

```
#include "tpmc851.h" 
int fd;
int result;
/* Reset counter */ 
printf("Reset counter ... "); 
result = ioctl( fd,
                  TPMC851_IOC_CNT_RESET, 
                  NULL); 
if (result > = 1){ 
     printf("OK\n"); 
} 
else 
{ 
     /* process ioctl error */ 
}
```
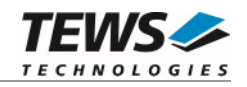

## **3.3.23 TPMC851\_IOC\_CNT\_SETPRELD**

### <span id="page-53-0"></span>**NAME**

TPMC851\_IOC\_CNT\_SETPRELD – Set counter preload value

## **DESCRIPTION**

This function sets the counter preload register.

A pointer to the preload structure (*TPMC851\_CNT\_SETPRELD\_BUF*) is passed by the parameter *arg* to the driver.

typedef struct

{

unsigned long value; unsigned long flags; } TPMC851\_CNT\_SETPRELD\_BUF;

*value* 

Specifies the new counter preload value.

*flags* 

Is an ORed value of the following flags:

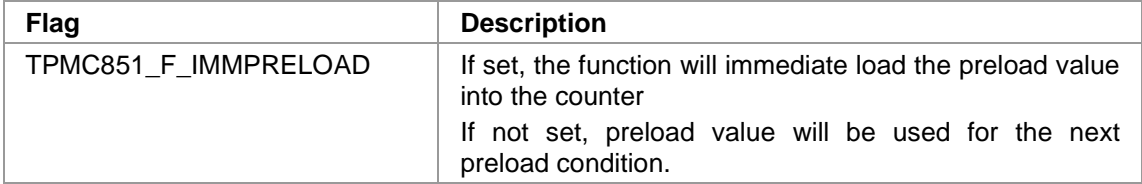

## **EXAMPLE**

#include "tpmc851.h"

int fd; int result; TPMC851\_CNT\_SETPRELD\_BUF cntPrldBuf;

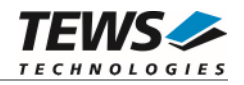

```
/* 
** Immediately load 0x11223344 into the counter and preload register 
*/ 
cntPr1dBuf.value = 0x11223344;cntPrldBuf.flags = TPMC851_F\_IMMPRELOAD;printf("Set preload value ... "); 
result = ioctl( fd, 
                    TPMC851_IOC_CNT_SETPRELD, 
                   (char*)&cntPrldBuf); 
if (result >= 1) 
{ 
     printf("OK\n"); 
} 
else 
{ 
     /* process ioctl error */ 
}
```
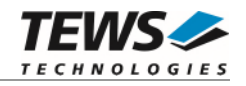

## **3.3.24 TPMC851\_IOC\_CNT\_SETMATCH**

### <span id="page-55-0"></span>**NAME**

TPMC851\_IOC\_CNT\_SETMATCH – Set counter match value

## **DESCRIPTION**

This function sets the counter match register. If counter and match value are the same, a match event occurs. The driver can wait for this event (refer to ioctl function *TPMC851\_IOC\_CNT\_MATCHWAIT*).

A pointer to the match structure (*TPMC851\_CNT\_SETMATCH\_BUF*) is passed by the parameter *arg* to the driver.

typedef struct

{

unsigned long value; } TPMC851\_CNT\_SETMATCH\_BUF;

*value* 

Specifies the new counter match value.

## **EXAMPLE**

```
#include "tpmc851.h" 
int fd;
int result;
TPMC851 CNT SETMATCH BUF cntMatchBuf;
/* Set match value to 0x10000 */ 
cntMatchBuf.update = 0x10000;printf("Set counter match value ... "); 
result = ioctl( fd,
                  TPMC851_IOC_CNT_SETMATCH, 
                  (char*)&cntMatchBuf); 
if (result >= 1) 
{ 
     printf("OK\n"); 
} 
else 
{ 
     /* process ioctl error */ 
}
```
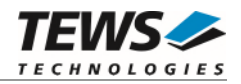

# <span id="page-56-0"></span>**4 Diagnostic**

If the TPMC851 does not work properly it is helpful to get some status information from the driver respective kernel.

Check TPMC851 PCI information with lspci, which displays the PCI location of the TPMC851 and its addresses.

```
lspci –v 
… 
04:01.0 Signal processing controller: TEWS Technologies GmbH Device 0353 
         Subsystem: TEWS Technologies GmbH Device 000a 
         Flags: medium devsel, IRQ 16 
         Memory at feb9fc00 (32-bit, non-prefetchable) [size=128] 
         I/O ports at e880 [size=128] 
         Memory at feb9f800 (32-bit, non-prefetchable) [size=512] 
         Memory at feb9f400 (32-bit, non-prefetchable) [size=64] 
         Memory at feb9f000 (32-bit, non-prefetchable) [size=64] 
         Kernel driver in use: TEWS TECHNOLOGIES TPMC851 AD-DA-Converter, 
Digital IO and Counter 
         Kernel modules: tpmc851drv
```

```
…
```
The Linux */proc* file system provides information about kernel, resources, driver, devices and so on. The following screen dumps displays information of a correct running TPMC851 driver (see also the proc man pages).

```
cat /proc/devices 
Character devices: 
   1 mem 
   2 pty 
… 
162 raw 
254 tpmc851drv 
… 
# cat /proc/iomem 
… 
80000000-ffffffff : PCI Bus 0000:00 
   feb00000-febfffff : PCI Bus 0000:04 
     feb9f000-feb9f03f : 0000:04:01.0 
       feb9f000-feb9f03f : TPMC851 
     feb9f400-feb9f43f : 0000:04:01.0 
       feb9f400-feb9f43f : TPMC851 
     feb9f800-feb9f9ff : 0000:04:01.0 
       feb9f800-feb9f9ff : TPMC851 
     feb9fc00-feb9fc7f : 0000:04:01.0 
…
```